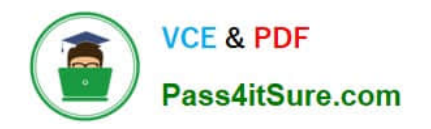

# **PARDOT-CONSULTANTQ&As**

### Salesforce Certified Pardot Consultant

# **Pass Salesforce PARDOT-CONSULTANT Exam with 100% Guarantee**

Free Download Real Questions & Answers **PDF** and **VCE** file from:

**https://www.pass4itsure.com/pardot-consultant.html**

## 100% Passing Guarantee 100% Money Back Assurance

Following Questions and Answers are all new published by Salesforce Official Exam Center

**63 Instant Download After Purchase** 

- **63 100% Money Back Guarantee**
- 365 Days Free Update
- 800,000+ Satisfied Customers

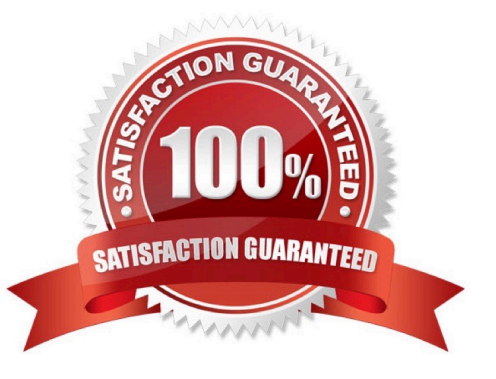

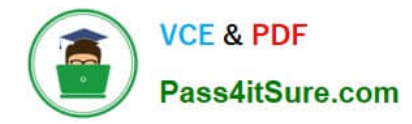

#### **QUESTION 1**

Can Email Preference Center demand for logging in

- A. True
- B. False
- Correct Answer: B

#### **QUESTION 2**

What should be used to match users between Salesforce and Pardot when enabling User sync?

- A. User email address
- B. Pardot user ID
- C. Salesforce username
- D. CRM ID

#### **QUESTION 3**

Can Marketing both Import and Export Prospects?

A. True

B. False

Correct Answer: A

#### **QUESTION 4**

LenoxSoft\\'s Salesforce org uses various record types for their business units. LenoxSoft wants all new data collected in Pardot to quickly be created in Salesforce with a single, specific record type. Which set of actions would ensure this behavior?

A. Automatically assign all prospects in Pardot and review the Salesforce Connector user\\'s permissions.

- B. Create an Engagement Program in Pardot and verify the Salesforce connector.
- C. Manually assign all prospects in Pardot and verify the Salesforce connector
- D. Regularly export data from Pardot and data load file into Salesforce

Correct Answer: A

Correct Answer: C

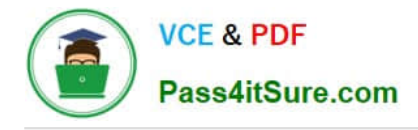

#### **QUESTION 5**

LenoxSoft has very specific lead qualification that has to be met before assigning prospects to an inside sales rep: \*The prospects must be located in Texas or California \*The prospects must submit their Request a demo form. When those two criteria are met they want to automatically assign the prospects to a inside sales rep. State is a required field on the Request a demo form.

How would you have LenoxSoft automate the assignment?

- A. Export the submission report and Import
- B. Run completion Action on form Request a demo with action assign to user
- C. Run completion Action on form Request a demo with action notify Admin
- D. Run an automation rule to assign based on the ?Request demo ?Submissioandp; prospect status field

Correct Answer: D

[Latest PARDOT-](https://www.pass4itsure.com/pardot-consultant.html)[CONSULTANT Dumps](https://www.pass4itsure.com/pardot-consultant.html) [PARDOT-CONSULTANT](https://www.pass4itsure.com/pardot-consultant.html) [VCE Dumps](https://www.pass4itsure.com/pardot-consultant.html)

[PARDOT-CONSULTANT](https://www.pass4itsure.com/pardot-consultant.html) **[Braindumps](https://www.pass4itsure.com/pardot-consultant.html)**